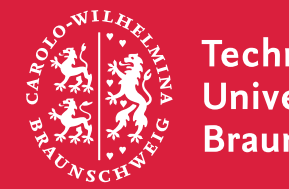

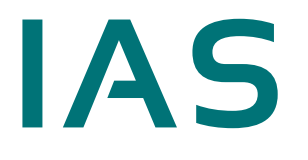

## **5. Übungsblatt Programmieren Vorkurs**

*Daniel Wolfram | 12.10.2018*

In den folgenden Aufgaben werden Sie einen textbasierten Taktikshooter entwickeln. Hierbei wird es darum gehen, eine Spielfigur auf einem rechteckigen Spielfeld gegen Aliens antreten zu lassen.

**Aufgabe 1.** Generieren Sie ein Spielfeld und platzieren Sie dort die Spielfigur (P) und Aliens (A) zufällig. Anschließend soll das Spielfeld auf der Konsole ausgegeben und das Programm beendet werden. Erstellen Sie dazu die Klasse AlienGame und implementieren Sie die folgenden Eigenschaften:

- Das Spielfeld: Das Spielfeld soll als 2-dimensionales char-Array realisiert werden. Die Feldgröße, sprich die Höhe und die Breites des Feldes, sollen als Übergabeparameter vom Nutzer beim Start des Programms vorgegeben werden. Leere Spielfelder sollen mit einem Leerzeichen markiert werden.
- Platzierung der Spielfiguren: Die Anzahl der Aliens soll ebenfalls als Übergabeparameter angegeben wer- den. Prüfen Sie, ob auf dem Spielfeld genug Platz für Spieler und Aliens ist und geben Sie dem Nutzer einen geeigneten Hinweis, falls dies nicht der Fall ist. Die Markierung für den Spieler soll das Zeichen 'P', die Markierungen für Aliens 'A' sein. Verteilen Sie alle Spielfiguren zufällig auf dem Spielfeld. Beachten Sie hierbei, dass bereits gesetzte Markierungen nicht überschrieben werden sollen.
- Ausgabe des Spielfeldes: Geben Sie das Spielfeld auf der Konsole aus. Markieren Sie hierbei die Grenzen der Spielfeldes erkennbar mit einem geeigneten Zeichen. Achten Sie dabei darauf, dass die von Nutzer angegebene Größe nicht verändert wird.

Anmerkungen: Es soll überprüft werden, ob genug Übergabeparameter vorhanden sind um die geforderten Eigenschaften realisieren zu können. Ist dies nicht der Fall, so soll der Nutzer einen geeigneten Hinweis erhalten und das Programm vorzeitig beendet werden. Das Programm soll ebenfalls vorzeitig beendet werden, sobald der Nutzer versucht mehr Aliens als vorhandene Felder auf dem Spielfeld zu platzieren.

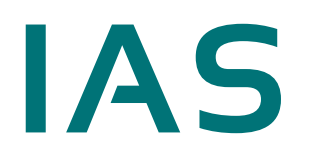

**INSTITUTE FOR** APPLICATION

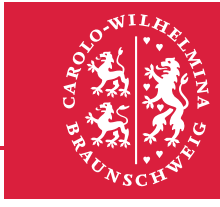

**Technische Universität Braunschweig** 

**Aufgabe 2.** Erweitern Sie das Programm aus anhand folgender Hinweise:

- Das Spiel soll laufen bis entweder alle Aliens besiegt worden sind oder dem Spieler die Lebenspunkte ausgehen. Jedes Alien hat dabei genau einen Lebenspunkt, die Lebenspunkte des Spielers können Sie selbst bestimmen.
- Da die Koordinaten von Spieler und Aliens zum Zielen benötigt werden müssen Sie eine sinnvolle Möglichkeit finden, diese Informationen für Spieler und Aliens zuspeichern.
- Am Start der Runde wird die Aktuelle Map ausgegeben.
- Lesen sie die gewünschten Zielkoordianten des Spielers ein und vergleichen Sie sie mit den Koordinaten der Aliens. Sollten die eingegebenen Koordinaten mit keinen Koordinaten der Aliens übereinstimmen können Sie entscheiden, ob der Spieler daneben schießt, oder Sie ihn um neue Koordinaten bitten. Passen die eingegebenen Koordinaten auf ein Alien soll dieses Angegriffen werden. Dabei soll, per Zufall entschieden werden ob das Alien getroffen wird. Die Wahrscheinlichkeit soll mit zunehmender Distanz abfallen. Die Distanz können Sie über den Satz des Pythagoras (Math.sqrt(int) liefert die Quadratwurzel) berechnen. Wie diese dann in ihre Zufallsberechnung einfließt bleibt Ihnen überlassen.

Trifft der Spieler ein Alien stirbt dieses und wir auf der Map als 'X' angezeigt.

Nach dem Spieler sind alle noch lebenden Aliens am Zug. Sie können entscheiden, ob die Aliens immer auf den Spieler zielen, oder nur mit einer bestimmten Wahrscheinlichkeit. Dies sollte jedoch konsistent (wenn der Spieler falsche Koordinaten eingeben kann und damit falsch zielt, sollte dies auch beim Alien möglich sein) zum Verhalten beim Spieler passieren. Der Angriff der Aliens soll genauso wie beim Angriff des Spielers, nur dass dem Spieler bei einem Treffer die Lebenspunkte um 1 reduziert werden.

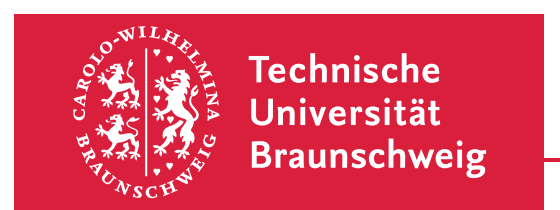

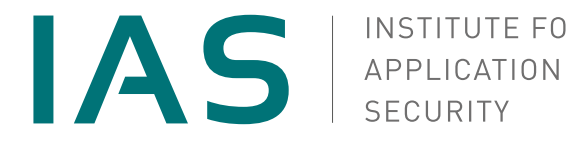

Der angestrebte Spielablauf sieht wie folgt aus:

```
0 1 2 3 4
 ∗∗∗∗∗∗∗
0∗ ∗
1∗ ∗
2∗ P A∗
3∗ ∗
4∗ A ∗
 ∗∗∗∗∗∗∗
Der Spieler hat noch 5 Lebenspunkte.
Wohin soll der Spieler zielen? (X-Koordinate)
4
Wohin soll der Spieler zielen? (Y-Koordinate)
2
Der Spieler hat das Alien getroffen!
Das Alien bei (3,4) greift den Spieler an!
Das Alien hat den Spieler verfehlt.
 01234
∗∗∗∗∗∗∗
0∗ ∗
1∗ ∗
2∗ P X∗
3∗ ∗
4∗ A ∗
∗∗∗∗∗∗∗
Der Spieler hat noch 5 Lebenspunkte.
Wohin soll der Spieler zielen? X-Koordinate
3
usw .
```